# Formelsammlung Wirtschaftsmathematik

#### **Teilbarkeitsregeln**

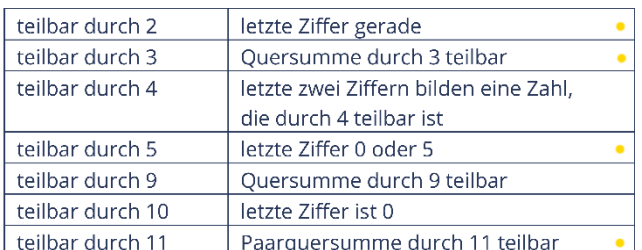

 $\perp$  (von hinten nach vorne paarweise addieren) **7**: Dann teilbar, wenn auch jene Zahl durch 7 teilbar ist, die entsteht, wenn man das Doppelte der letzten Ziffer von der überbleibenden Zahl subtrahiert. (Tipp: So lange wiederholen, bis eine möglichst kleine Zahl entsteht)

#### **schnelle Multiplikation**

Wenn eine der Zahlen gerade ist: Gerade Zahl halbieren, andere Zahl verdoppeln (mehrfach möglich).

- 4: Zuerst mit 2 multiplizieren, nochmal mit 2 multiplizieren und zusammenzählen.
- 5: mit 2 multiplizieren und das Komma um eine Stelle verschieben *oder* dividiere die zu multiplizierende Zahl durch 2. Ist das Ergebnis eine ganze Zahl, füge noch eine 0 ans Ende dazu. Bei einem Ergebnis mit min. einer Zahl hinter dem Komma, entferne die Zahlen hinter dem Komma und füge dann eine 5 dazu.
- 6: Multipliziere mit 3 und dann mit 2.
- 9: Multipliziere mit 10 und ziehe die ursprüngliche Zahl ab.
- 11: Die ursprüngliche Zahl um eine 0 erweitern und dann die ursprüngliche Zahl addieren.
- 12: Multipliziere mit 10 und addiere die ursprüngliche Zahl 2 mal.
- 14: Multipliziere mit 7 und dann mit 2
- 19: Multipliziere mit 20 und ziehe die ursprüngliche Zahl ab.
- 90: Multipliziere mit 9 und füge eine 0 an die letzte Stelle.

#### **Primzahlen**

2, 3, 5, 7, 11, 13, 17, 19, 23, 29, 31, 37, 41, 43, 47, 53, 59, 61, 67, 71, 73, 79, 83 …

#### **Zahlenbereiche**

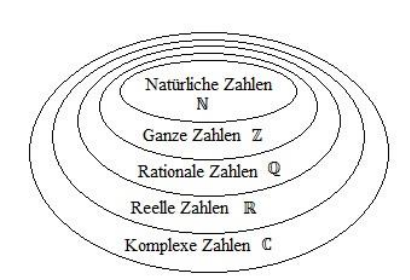

#### **pq-Formel**

Voraussetzung: x<sup>2</sup>+px+q = 0  $x_{1/2} = -\frac{p}{3}$  $\frac{p}{2} \pm \sqrt{\frac{p}{2}}$  $\frac{p}{2}$ )<sup>2</sup> – q

#### **Mitternachtsformel**

Voraussetzung: 
$$
ax^2 + bx + c = 0
$$
  $x_{1,2} = \frac{-b \pm \sqrt{b^2 - 4 \cdot a \cdot c}}{2 \cdot a}$ 

#### **Brüche umrechnen**

Bruch in Dezimalzahl: Teilen (Teilbarkeitsregeln, schriftliche Division: Komma vorher auf beiden Seiten verschieben)

Dezimalzahl in Bruch: Umschreiben und dann kürzen

periodische Dezimalzahl: Bei 0 und dann Periode direkt hinter Komma: Periode in Zähler

übernehmen, Nennen sind Neunen (Anzahl wie Stellen der Periode)

Orginalzahl Periode nach Komma (verschoben) 1 Zahl, mit der mulitpl . wurde

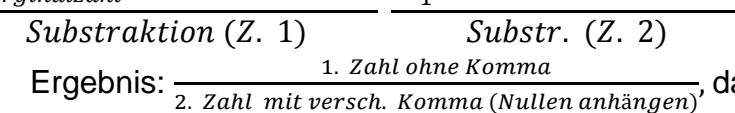

anach kürzen

#### **Binomische Formeln**

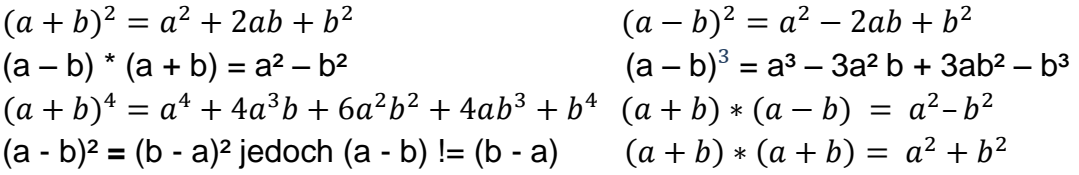

#### **Winkelfunktionen**

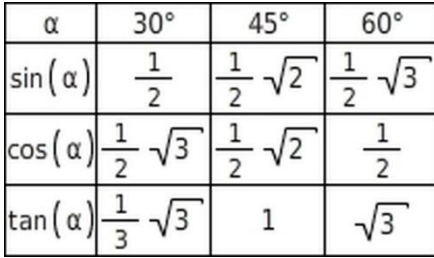

**Potenzen**

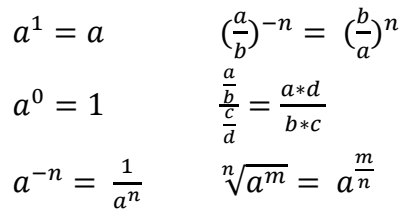

#### **Potenzgesetze: Wurzelgesetze:**

(1) 
$$
a^n * a^m = a^{n+m}
$$
  
\n(2)  $\frac{a^n}{a^m} = a^{n-m}$   
\n(3)  $(a^n)^m = a^{n*m}$   
\n(4)  $a^n * b^n = (a * b)^n$   
\n(5)  $\frac{a^n}{b^n} = \left(\frac{a}{b}\right)^n$   
\n(6)  $a x^n - bx^n = (a - b)x^n$   
\n(7)  $\sqrt[n]{a}$   
\n(8)  $\sqrt[n]{a}$   
\n(9)  $\sqrt[n]{a}$   
\n(1)  $\sqrt[n]{a}$   
\n(2)  $\frac{\sqrt[n]{a}}{\sqrt[n]{b}}$   
\n(3)  $\sqrt[n]{a}$   
\n(4)  $\sqrt[n]{\sqrt[n]{a}}$   
\n(5)  $\sqrt[nm]{a}$   
\n(6)  $a\sqrt[n]{a}$ 

#### **Summen und Produkte**

ohne Exponenten:  $\sum_{i=1}^{n} i = \frac{n(n+1)}{2}$ 2 mit Exponenten:  $\sum_{k=0}^{n} q^k = \frac{1-q^{n+1}}{1-q}$  $1-q$ Produkt:  $\boldsymbol{\eta}$ 

$$
\prod_{i=1}^{n} x_i = x_1 * x_2 * ... * x_{n-1} * x_n
$$
  
Mit n = Endwert und i = Startwert

(1) 
$$
\sqrt[n]{a} * \sqrt[n]{b} = \sqrt[n]{a * b}
$$
  
\n(2) 
$$
\frac{\sqrt[n]{a}}{\sqrt[n]{b}} = \sqrt[n]{\frac{a}{b}}
$$
  
\n(3) 
$$
\sqrt[n]{a^m} = (\sqrt[n]{a})^m
$$
  
\n(4) 
$$
\sqrt[n]{\sqrt[n]{a}} = \sqrt[n+m]{a}
$$
  
\n(5) 
$$
\sqrt[n+m]{a^{m*n}} = \sqrt[n]{a^m}
$$

(6) 
$$
a\sqrt[n]{x} + b\sqrt[n]{x} = (a+b)\sqrt[n]{x}
$$
  
(7)  $x^{0.5} = \sqrt{x}$ 

Wurzel ziehen: 2 Fälle (pos./neg. Wert)

#### **Logarithmus**

nur für pos. Werte definiert (daher Def.-bereich angeben (ℝ<sup>+</sup>) und Probe rechnen)

Transformationsregel: Der Logarithmus ist der Exponent, die Basis bleibt die Basis!  $a^x = b$  (wie oft a mit sich selbst multiplizieren für Zahl b?)  $\iff x = \log_a b$ 

 $\log_a(a) = 1$   $\log_a a^x = x$  $x = x$   $log_b c = \frac{log_a c}{log_b b}$  $log_a b$  $\log_a 1 = 0$   $\log_a b * \log_b a = 1$  $a^{\log_a b} = b$  $log_e \rightarrow ln$  $\log_x(a * b) = \log_x(a) + \log_x(b)$  $\log_x(\frac{a}{b})$  $\frac{d}{dx}$ ) = log<sub>x</sub>(a) - log<sub>x</sub>(b)  $x = log_a(x)$ 1  $\left(\frac{1}{b}\right)$  =>  $a^x = b^{-1}$  $\log(a^x) = x * \log(a)$ log(  $\alpha$  $\boldsymbol{b}$  $) = -\log($  $\boldsymbol{b}$  $\alpha$ )

#### Log auflösen (erheben):

Voraussetzung: Beide Logs haben gleiche Basis

 $log_y(x + y) = b$  |y<sup>(...)</sup>  $y^{log<sub>y</sub>(x+y)} = y^b$  $(x + y) = y^b$ 

#### **Ungleichungen**

 $a = b$  (gleich)  $a > b$  (a größer)  $a < b$  (a kleiner) Bei Multiplikation und Division mit negativen Zahlen wird das Zeichen umgedreht! Wenn durch Term mit **x** multipl./divid. wird, 2 Fälle ausrechnen.

#### **Beträge**

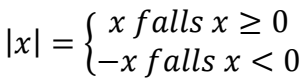

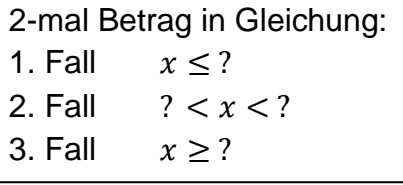

#### **Menge**

Grundmenge **Ω**

Teilmenge ⊂

Einschränkung der Grundmenge  $\{ x \in \Omega \mid a \le x \le b \}$ 

$$
\boxed{\leq} > 0
$$
\nIntervalle:  $\geq 0$ 

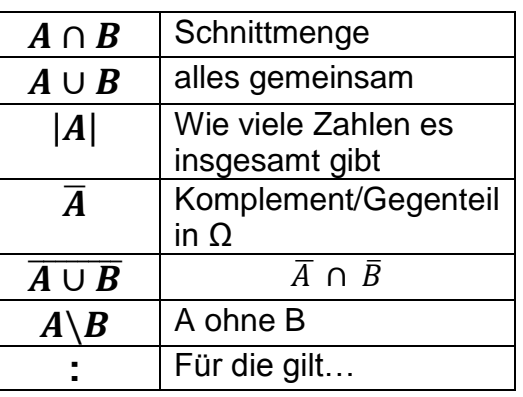

## Zinsen

Endwert gesucht

 $\frac{0 \text{ } \frac{1}{2} \text{ } \frac{1}{2} \text{ } \frac{$ 

 $C = 5 (7 + r)^n$ Anfangswert \* (Prozentsatz)^Anzahl Jahre

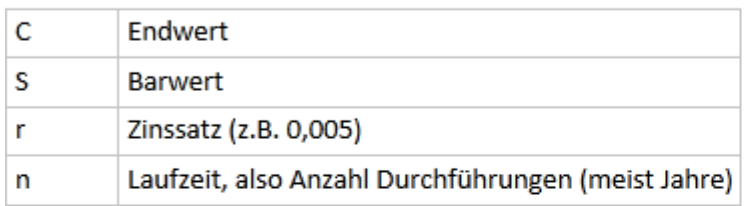

Barwert gesucht (Abzinsen/Diskontieren)

$$
S = C \cdot (7+r)^{-n}
$$

Zahlung \* Prozentzahl^-Anzahl Jahre

#### **Bar- und Endwert bei Cashflow**

 $S = S1 + S2 + ...$ 

$$
\mathcal{S1} = \mathcal{C1} \cdot \left(\frac{1}{1+r}\right)^{-n}
$$

S1 = Endwert \* (1/1+Zinssatz)^-Jahr ab Beginn

#### Rentenbarwertfaktor

Barwert der Rente

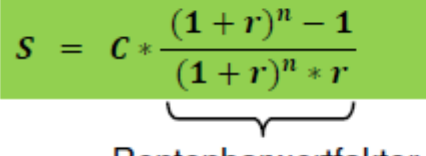

Rentenbarwertfaktor

#### $\mathsf{C}$ jährliche Zahlung

Hauskredit:  $K_k = \left(K_0 - \frac{n * R}{n}\right)$  $\left(\frac{R}{z}\right)\left(1+\frac{z}{n}\right)$  $\left(\frac{z}{n}\right)^k + \frac{n * R}{z}$ z Sparvertrag:  $K_m = K * p * (\frac{1-p^{n*m}}{1-p})$  $\frac{(-p^{n+m})}{1-p}$   $p = 1 + \frac{z}{n}$  $\boldsymbol{n}$ 

#### **Tilgungsplan:**

Zinsen: Restschuld Beginn \* Prozentsatz Tilgung: Annuität – Zinsen Restschuld: Restschuld Jahresbeginn – berechnete Tilgung Tabelle: Periode (1-n) | Restschuld Jahresbeginn | Annuität | Zinsen | Tilgung | Restschuld Jahresende

(Sämtliche Nebenrechnungen angeben)

Zinsfaktor gesucht

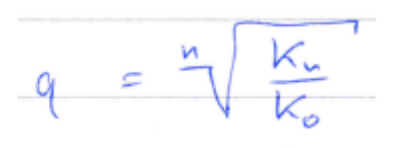

Laufzeit gesucht

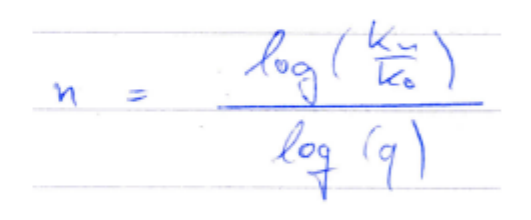

Rente nach n-Jahren

 $R.9$  =  $K_{1}$ 

#### **kgV, größter gemeinsamer Teiler (euklidischer Algorithmus)**

 $kgV(a,b) * ggT(a,b) = a*b$  (wahre Aussage)

 $kgV(a, b) = \frac{a*b}{\sqrt{a^2 + b^2}}$  $ggT(a,b)$  $ggT(a, b) = b * x + c = a$ alternativ: Primfaktorzerlegung  $c * ? + d = b$  $\Rightarrow$  Anwendung bei großem wdh. bis Zahlenabstand  $d * ? + 0 = c \rightarrow qqT(a,b) = d$  $\Rightarrow$  Primfaktoren berechnen, die gemeinsamen Zahlen

#### **Gauß-Algorithmus**

multiplizieren

Vor Beginn Zeilen vereinfachen (teilen)

Wenn Diagonale (nach Berechnung) nur aus Nullen besteht oder für alle x = 0 rauskommt, ist LGS nicht lösbar.

Lösungsmenge angeben:  $\mathbb{L} = \{$  $x_1$  $x_2$  $x_3$ )}

#### **Fakultät und Permutationen**

$$
\Pi_{n=1}^{k} n = k! \qquad \rightarrow 0! = 1 \qquad \binom{n}{k} = \binom{n}{n-k}
$$
  
Binomialkoeffizient: 
$$
\binom{n}{k} = \frac{n*(n-1)*(n-2)*...*(n-k+1)}{1*2*3*...*k}
$$

binomischer Satz: 
$$
(a + b)^n = \sum_{k=0}^n {n \choose k} a^{n-k} * b^k
$$

#### **Vektoren**

 $\vec{x} \pm \vec{y} = \begin{pmatrix} x_1 \\ x_2 \end{pmatrix}$  $\begin{pmatrix} x_1 \\ x_2 \end{pmatrix} \pm \begin{pmatrix} y_1 \\ y_2 \end{pmatrix}$  $\begin{pmatrix} y_1 \\ y_2 \end{pmatrix} = \begin{pmatrix} x_1 \pm y_1 \\ x_2 \pm y_2 \end{pmatrix}$  $\begin{array}{l} x_1 \pm y_1 \ x_2 \pm y_2 \end{array}$ Bei Vorfaktor gilt Vorzeichen nur für Vektor (addieren!). Länge/Betrag des Vektors:  $|\vec{X}| = \begin{bmatrix} x_1 \\ y_2 \end{bmatrix}$  $\left| \frac{x_1}{x_2} \right| = \sqrt{x_1^2 + x_2^2} = \sqrt{?}$ 

Abstand zweier Punkte:  $\vec{AB} = \vec{b} - \vec{a}$  dann  $|\vec{AB}|$ Vektor von Punkt (Länge vorgegeben):  $\vec{P} + \overrightarrow{QR_0}$  (der Einheits $vektor)*Länge$ Entgegengesetzte Richtung: Alle Vorzeichen umkehren Zwei Punkte mit Vektor verbinden: Punkt 1 – Punkt 2

$$
\vec{b}_a = \frac{\vec{a} \cdot \vec{b}}{|\vec{a}|^2} \vec{a}.
$$
  
\nProjection von Vektor:  
\nSkalarprodukt:  $\langle \vec{x} \circ \vec{y} \rangle = \langle \begin{pmatrix} x_1 \\ x_2 \end{pmatrix}, \begin{pmatrix} y_1 \\ y_2 \end{pmatrix} \rangle = (x_1 * y_1) + (x_2 * y_2) =$ Zahl  
\nWinkel:  $\frac{Skalar}{Länge} = \frac{\vec{x} * \vec{y}}{|x| * |y|} = \cos(Winkel)$   
\nKreuzprodikt:  $\vec{a} * \vec{b} = \begin{pmatrix} a^2 * b^3 - a^3 * b^2 \\ a^3 * b^1 - a^1 * b^3 \\ a^1 * b^2 - a^2 * b^1 \end{pmatrix}$ 

$$
proj_{\nu}(u) = \frac{<\vec{u},\vec{v}>}{\|v\|^2} * \nu
$$

\* 
$$
v
$$
 
$$
proj_u(v) = \frac{<\vec{u}, \vec{v}>}{\|u\|^2} * u
$$

orthogonal/senkrecht  $\rightarrow$  Skalarprodukt = 0

orthogonales System: Alle Vektoren sind normiert, Skalarprodukt der Vektoren zueinand. ist 0

$$
\vec{a_o} = \frac{1}{|\vec{a}|} * \vec{a} \stackrel{\vec{e_v} = \left( \begin{smallmatrix} \frac{\vec{x}}{|\vec{v}|} \\ \frac{y}{|\vec{v}|} \\ \frac{z}{|\vec{v}|} \end{smallmatrix} \right)}
$$

Einheitsvektor/normieren:  $|^{u}|$  <=>  $\sqrt{\overline{u}}$  / (Ergebnis multiplizieren, um Länge von Vektor festzulegen)

Einheitsvektoren in Richtung der Koordinatenachsen:  $x = ($ 1 0 0  $\bigcup$ ,  $y = \bigcup$  $\boldsymbol{0}$ 1 0  $\bigcup_{i} z = \bigcup$  $\boldsymbol{0}$ 0 1 ) Punkt, welcher Strecke  $\overrightarrow{P_1P_2}$  teilt:  $\vec{Q} = \overrightarrow{P_1} + \frac{1}{2}$  $\frac{1}{2} * \overrightarrow{P_1 P_2} = \frac{1}{2}$  $\frac{1}{2} * (\vec{P}_1 + \vec{P}_1)$ 

Dreieck: Flächeninhalt A =  $\frac{1}{2}$  \* |  $\overrightarrow{AB}$  x  $\overrightarrow{AC}$  | (Kreuzprodukt nutzen, danach ggf. Zahl aus Vektor

ausklammern; die ½ mit ggf. ausgekl. Wert und Länge multipl.) Höhenfußpunkt: Dreieck mittels Projektion teilen

rechten Winkel nachweisen.: Skalarprodukt aller Seiten berechnen,

wenn dies 0 ist, dann ist ein rechter Winkel vorhanden

#### **Matrix**

#### Regeln:

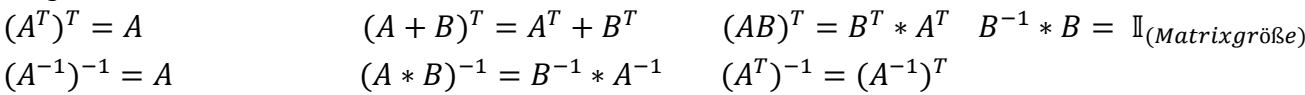

Addition/Subtraktion: [nur bei gleichen Matrizen]

Zahl für Zahl berechnen =>  $(a \ b \ c) + (h \ i \ k) = (a \pm h \ b \pm i \ c \pm k)$ 

Multiplikation: [nur, wenn Spalte gleich Zeile (ggf. Transponieren) 2x3 \* 3x2 = 2x2]  $\overline{ih}$   $i \lambda$ 

$$
\begin{pmatrix}\na & b & c \\
d & e & f\n\end{pmatrix} * \begin{pmatrix}\n1 & 1 \\
j & k\n\end{pmatrix} = \begin{pmatrix}\na + h + b + j + c + l \\
(d * h + e * j + f * l)\n\end{pmatrix} \begin{pmatrix}\na + i + e * k + f * m \\
d * i + e * k + f * m\n\end{pmatrix}
$$
\n
$$
\begin{pmatrix}\n1 & b_{12} & \cdots & b_{1p} \\
b_{21} & b_{22} & \cdots & b_{2p} \\
\vdots & \vdots & \ddots & \vdots \\
b_{n1} & b_{n2} & \cdots & b_{np}\n\end{pmatrix}
$$
\n
$$
\begin{pmatrix}\n\frac{a_{11}}{21} & a_{12} & \cdots & a_{1n} \\
\vdots & \vdots & \ddots & \vdots \\
a_{m1} & a_{m2} & \cdots & a_{mn}\n\end{pmatrix} = \begin{pmatrix}\n\frac{a_{i1}}{2n-1}a_{1i} \cdot b_{1i} & \sum_{i=1}^{n} a_{1i} \cdot b_{2i} & \cdots & \sum_{i=1}^{n} a_{1i} \cdot b_{pi} \\
\vdots & \vdots & \ddots & \vdots \\
\sum_{i=1}^{n} a_{ni} \cdot b_{1i} & \sum_{i=1}^{n} a_{2i} \cdot b_{2i} & \cdots & \sum_{i=1}^{n} a_{2i} \cdot b_{pi} \\
\vdots & \vdots & \ddots & \vdots \\
\sum_{i=1}^{n} a_{mi} \cdot b_{1i} & \sum_{i=1}^{n} a_{mi} \cdot b_{2i} & \cdots & \sum_{i=1}^{n} a_{2i} \cdot b_{pi} \\
\vdots & \vdots & \ddots & \vdots \\
\sum_{i=1}^{n} a_{mi} \cdot b_{1i} & \sum_{i=1}^{n} a_{mi} \cdot b_{2i} & \cdots & \sum_{i=1}^{n} a_{mi} \cdot b_{pi}\n\end{pmatrix}
$$
\n
$$
\text{reelle Zahl * Matrix: } x * \begin{pmatrix} a & b \\ c & d \end{pmatrix} = \begin{pmatrix} a & b \\ c & d \end{pmatrix}
$$
\n
$$
\text{Transponierte Matrix - Spalten und Zeilen werden vertauscht: } \begin{pmatrix} a & b \\ c & d \end{pmatrix} \
$$

Einheitsmatrix: ( 1 0 0 0 1 0 0 0 1  $A * A^{-1} = Einheits matrix$ Inverse Matrix: (  $a$  b  $c$  $d$  e f  $g$   $h$   $i$ | 1 0 0 0 1 0 0 0 1  $\rightarrow$  ( 1 0 0 0 1 0 0 0 1 | … … … … … … … … … es gilt  $A * \vec{x} = \vec{b}$  ist gleich  $\vec{x} = A^{-1} * \vec{b}$ Umstellung +, - , / , \* mit anderen Zeilen, Vorzeichen vertauschen möglich

Berechnung mit Determinante:

$$
A^{-1} := \frac{1}{\det(A)} \text{adj}(A)
$$
  
\n
$$
= \frac{1}{aei + bfg + cdh - bdi - afh - ceg} \begin{pmatrix} ei - fh & ch - bi & bf - ce \\ fg - di & ai - cg & cd - af \\ dh - eg & bg - ah & ae - bd \end{pmatrix}
$$
  
\n
$$
A := \begin{pmatrix} a & b & c \\ d & e & f \\ g & h & i \end{pmatrix}
$$
  
\n
$$
\Rightarrow \text{adj}(A) = \begin{pmatrix} \det\begin{pmatrix} e & f \\ h & i \end{pmatrix} & -\det\begin{pmatrix} d & f \\ g & i \end{pmatrix} & \det\begin{pmatrix} d & e \\ g & h \end{pmatrix}^T \\ -\det\begin{pmatrix} b & c \\ h & i \end{pmatrix} & \det\begin{pmatrix} a & c \\ g & i \end{pmatrix} & -\det\begin{pmatrix} a & b \\ g & h \end{pmatrix} \\ \det\begin{pmatrix} b & c \\ e & f \end{pmatrix} & -\det\begin{pmatrix} a & c \\ d & f \end{pmatrix} & \det\begin{pmatrix} a & b \\ d & e \end{pmatrix} \\ \text{def } \begin{pmatrix} ei - fh & fg - di & dh - eg \\ bf - ce & cd - af & ae - bd \end{pmatrix}^T \\ = \begin{pmatrix} ei - fh & ch - bi & bf - ce \\ fg - di & ai - cg & cd - af \\ fg - di & ai - cg & cd - af \\ dh - eg & bg - ah & ae - bd \end{pmatrix}
$$
  
\n
$$
= \begin{pmatrix} ei - fh & ch - bi & bf - ce \\ fg - di & ai - cg & cd - af \\ dh - eg & bg - ah & ae - bd \end{pmatrix}
$$

^^transponieren

$$
A = \begin{pmatrix} a & b \\ c & d \end{pmatrix}_{\text{Formel:}} \quad A^{-1} = \frac{1}{ad - bc} \begin{pmatrix} d & -b \\ -c & a \end{pmatrix}
$$

Inverse bei 2x2-Matrix:

Determinante (Invertierbarkeit testen):

$$
\begin{array}{c}\n+ + + \\
\hline\n\end{array}\n\quad\n\begin{array}{c}\n\text{a} \cdot e \cdot i + b \cdot f \cdot g + c \cdot d \cdot h \\
\text{d} \cdot e \\
\text{e} \\
\text{f} \\
\text{g} \\
\text{h} \\
\text{i}\n\end{array}
$$
\n
$$
\begin{array}{c}\n\text{a} \cdot e \cdot i + b \cdot f \cdot g + c \cdot d \cdot h \\
\text{d} \cdot e \\
\text{g} \\
\text{i}\n\end{array}
$$
\n
$$
\begin{array}{c}\n\text{a} \cdot e \cdot i + b \cdot f \cdot g + c \cdot d \cdot h \\
\text{d} \cdot e \\
\text{f} \\
\text{i}\n\end{array}
$$
\n(Invertierbar, we can use the equation of the equation of the equation.)

#### **Lineare Optimierung:** *Simplex-Algorithmus*

(Umformen der Zielfunktion:  $ax_1 + bx_2 = z \rightarrow -ax_1 - bx_2 + z = 0$ ) Nebenbedingungen aufschreiben:  $cx_1 + dx_2 \leq ? \rightarrow cx_1 + dx_2 + u_1 = e$  $ex_1 + fx_2 \leq ? \rightarrow ex_1 + fx_2 + u_2 = f$ 

Simplex-Tableau

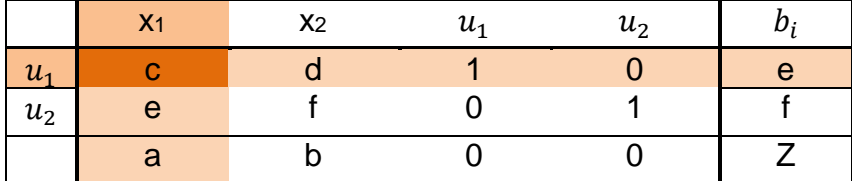

- 1. Auswahl der Pivot-Spalte: größte Zahl unten (hier: a)
- 2. Ergebnisspalte durch die Zahlen der Pivot-Spalte teilen. Die kleinste errechnete Zahl gibt die Pivot-Zeile vor (hier e/c). (Achtung: 0 oder negative Zahl in der Pivot-Spalte, keine Berechnung)
- 3. "Gauß-Schritt": (multiplizierte) Pivot-Zeile abziehen von der (multiplizierten) vorhergehenden oder folgenden Zeile. Alle Zahlen in Spalte (außer Pivot-Element) müssen 0 werden.
- 4. Tableau mit neuen Zeilen darunter erweitern, von vorne beginnen
- 5. Solange, bis in der letzten Zeile keine positive Zahl mehr steht
- 6. u1, u2... wegstreichen, Funktionen  $x_{1,2,...}$  berechnen (hier:  $c^*$   $x_1 = e$ , e durch c teilen)
- 7. Z ablesen und komplette Ergebnisfunktion mit  $x_{1,2,\dots}$  aufstellen
- 8. Lösung angeben:  $Z = ...$  für  $(x_1, x_2) = (..., ...)$

#### *grafische Lösung*

- 1. alle Restriktionen aufschreiben
- 2. Nacheinander die  $x_1$  und  $x_2$  Werte der Bedingungen 0 setzen, umstellen a. Linien einzeichnen (mit beiden Werten)
- 3. maximalen Wert für x und y (innerh. der Restriktionen) ablesen
- 4. In gegebene Zielfunktion einsetzen, Z berechnen

Je nach Aufgabe muss noch die Zielfunktion eingezeichnet und ggf. verschoben werden.

### **Funktionen (Analysis)**

Lineare Funktionen

 $f(x) = mx + n$ 

#### **Lineare Funktion aus zwei Punkten berechnen**

- 1. jew. die Punkte in **y** = m**x** + b einsetzen
- 2. eine Gleichung nach m umstellen, in zweite Gleichung einsetzen
- 3. zu b umstellen, b in eine der Gleichungen einsetzen
- 4. zu m umstellen
- 5. Ergebnis:  $f(x) = m x + b$

$$
f(x) = ax^2 + bx + c
$$

Gebrochen rationale Funktionen

$$
f(x) = \frac{a_n x^n + a_{n-1} x^{n-1} + \dots + a_1 x + a_0}{b_m x^m + b_{m-1} x^{m-1} + \dots + b_1 x + b_0} = \frac{P(x)}{Q(x)}
$$

#### Defintionslücken gebr. ration. Fkt.:

*Einschränkung Def.* – *Bereich*:  $\mathbb{D}(f) = \mathbb{R} \setminus \{a\}$  wenn durch a  $Q(x) = 0$  wird (Nullstellenform). *Hebbare Defintionslücke:* Nullstellen Zähler und Nenner faktorisieren; wenn oben und unten zwei gleiche Nullstellen, ist Definitionslücke hebbar.

Polstellen/Nullstellen (nur bei gebr. ration. Fkt.):

1. Fall: a ist nur oben im Zähler  $\rightarrow$  Nullstelle der f(x) 2. Fall: a ist nur unten im Nenner  $\rightarrow$  a ist Pol von f 3. Fall: {  $(i > k$  stetige Fortsetzung, Nullstelle von  $g(x)$  $i = k$  stetige Fortsetzung von  $g(x)$  $i < k$  Pol  $(x - a)^{i} * (...)$  $(x - a)^k * (...)$ 

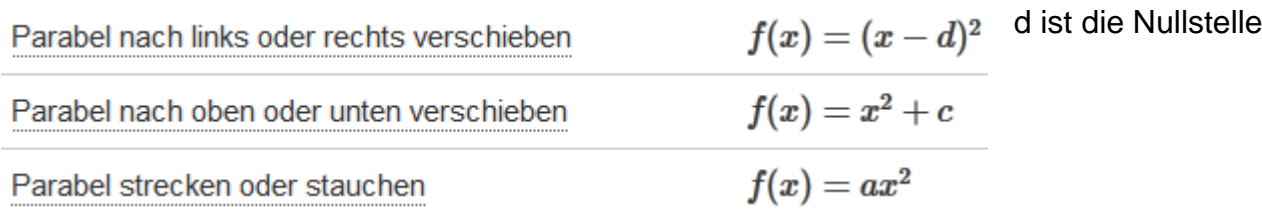

Wenn a > 0 dann nach oben geöffnet, sonst nach unten

**Faktorisierte Form** 

Scheitelpunktform:

$$
f(x)=a(x-x_1)(x-x_2)\\
$$

Ausmulitplizieren für die Normalenform (3. Binom. Formel nutzen)

Gleichung in faktorisierte Form bringen:

- ausklammern
- ggf. pq-Formel nutzen oder Nullstellen berechnen (Polynomdivision)
- ausgeklammerten Faktor schreiben (hier c), so viele Klammern wie Nullstellen mit getauschtem Vorzeichen schreiben, danach folgt (nullstellenlose) Rest

 $c*(x-x_1)*(x-x_2)*\cdots*(x-x_n)$ 

- Bonus: Die Faktoren als Primzahlen schreiben
- Ziel: Zahlen sind Primzahlen, x hat nur  $x^1$  als Potenz

$$
f(x) = a(x - d)^{2} + e
$$
 Scheitelpunkt:  $S(d|e)$  (Hoch- o. Tiefp.)

*Scheitelpunkt berechnen:*

- a. Funktion ableiten
- b. x-Koordinate des Scheitelpunktes berechnen durch Nullsetzen der 1. Ableitung

c. y-Koordinate des Scheitelpunktes berechnen durch Einsetzen des x-Wertes in  $f(x)$ 

Umkehrfunktion:  $f^{-1}(x) = y$  (Funktion nach x umstellen, x und y einfach tauschen)

#### **1. Definitionsbereich**

Alle Zahlen, welche für x verwendet werden können. Wenn kein Bruch/Wurzel:  $\mathbb{D} = \mathbb{R}$ 

Definitionslücken:

*Bruch* => Bereiche ausschließen (Nenner darf nicht 0 werden); bei x**²** zwei Zahlen!  $f_1(x) = \sqrt{x}$  $\mathbb{D} = \mathbb{R}^+$ 

*Wurzel*:  $f_2(x) = \sqrt{x+1}$   $\mathbb{D} = \{x \mid x > -1\}$  *Wenn Wurzelexponent ungerade, sind alle* reellen Zahlen erlaubt, bei $\sqrt{x^2}$  auch neg. Werte erlaubt.

Zahlen ausschließen:  $\mathbb{D}_f = \mathbb{R}_0^+$   $(\textit{mit } 0)$  oder  $\mathbb{D}_f = \mathbb{R} \setminus \{a, -b\}$ 

#### **1.1 Wertebereich**

 $W_f = f([a, b]) = [a, b)$  ist Bereich, den der y-Wert annehmen kann, also f(x) Bestimmung: Alle möglichen x-Werte einsetzen, Menge der erhaltenen y-Werte angeben.

> *lineare Funktion*:  $W_f = \mathbb{R}$ , außer wenn Def.-B. vorgegeben. Dann einsetzen. •  $W_f = [y_s; \infty[$ , wenn das Vorzeichen von  $x^2$ positiv ist  $\bullet$   $W_f = ]-\infty; y_s]$ , wenn das Vorzeichen von  $x^2$ negativ ist Dabei ist  $y_s$  die  $y$ -Koordinate des Scheitelpunkts

> $quadratic the Funktion: S(x_s|y_s)$ . (s.o.)

#### **2. Symmetrie**

Testen (beliebigen Wert einsetzen):  $f(-x) = f(x) \rightarrow$  achsensymmetrisch  $f(-x) = -f(x) \rightarrow$  punktsymmetrisch

**3. Nullstellen** (Berührung x-Achse)

Max. so viele Nullstellen, wie höchster Grad.

Satz von Vieta: ganzzahlige Nullstellen sind immer Teiler von  $a<sub>0</sub>$  (letzte Zahl, absolutes Glied). Definitionsbereich beachten!

Beim Einsetzen in *f = (x + b) (x - b)* die Vorzeichen der Werte ändern!

- Funktion gleich null setzen und nach x auflösen (pq oder quadrat. Ergänz.) Wenn x(a+b) vorkommt, ist 0 eine Nullstelle
- quadrat. Ergänzung: Funktion = 0 setzen, Vereinfachen (ausklammern), Konstante rüber,

 $x^2+px+\left(\frac{p}{2}\right)^2$ ergänzen (beide Seiten), ausr., weiter vereinfachen

• Nullstellen via Polynomdiv.: Erste Nullstelle raten  $(1,2,3)$  testen, so dass = 0),

Polynom durch (**x-**Nullstelle) teilen, Ergebnis = 0 setzen

- Horner-Schema (siehe Punkt 9.4 S. 11)
- Satz von Vieta

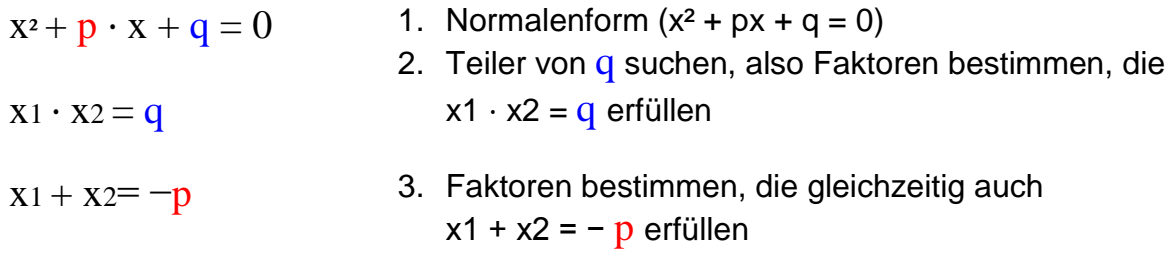

Nullproduktsatz (faktorisierte Form, für jedes x nacheinander 0 f

#### **3.2 Substitutionsverfahren**

Bei ähnlichem Funktionsaufbau wie Standardform (pq), jedoch höherem Grad:  $Z = x^y =$  quadratische Gl. lösen (mit eingesetztem Z, also Exponent max.  $\Delta$ 2; z. B. pq Formel anwenden), statt Z die berechneten Zahlen einsetzen und lösen

#### **4. Auf-/Ableitungsregeln**

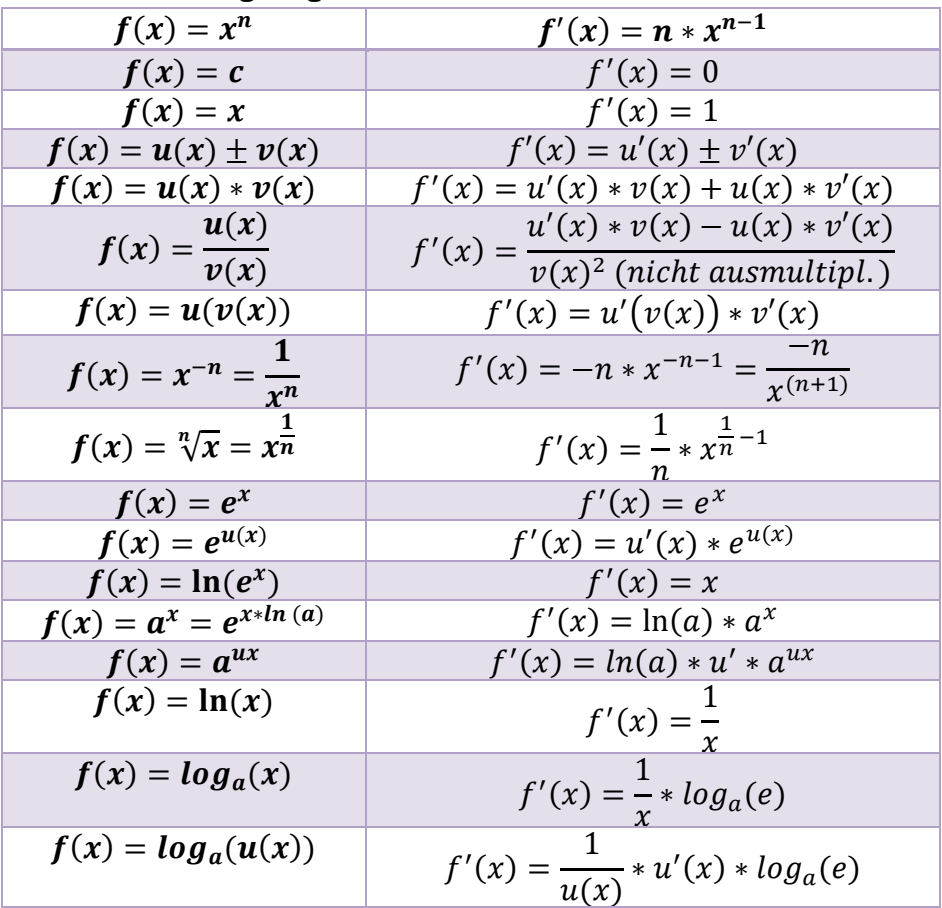

#### **4.1 Tangentengleichung aufstellen**

 $t(x) = f'(a) \cdot (x - a) + f(a)$ a wird gegeben, einsetzen und ausrechnen Endform:  $g(x) = ax \pm b$ 

#### **5. Monotonie**

f' und Nullstellen der 2. Ableitung (also Extremstellen) ausrechnen. Dann Nullstellen von f' in f'' einsetzen.

Wert von f<sup>"</sup> *positiv* = Tiefpunkt (links davon fallend, rechts davon steigend)

Wert von f<sup>"</sup> *negativ* = Hochpunkt (links davon steigend, rechts davon fallend)

Wert von f<sup>"</sup> *null* = in f<sup>"'</sup> einsetzen, wenn 0 dann keine Aussage möglich. Sonst Terassenpunkt (links und rechts davon gleiche Monotonie).

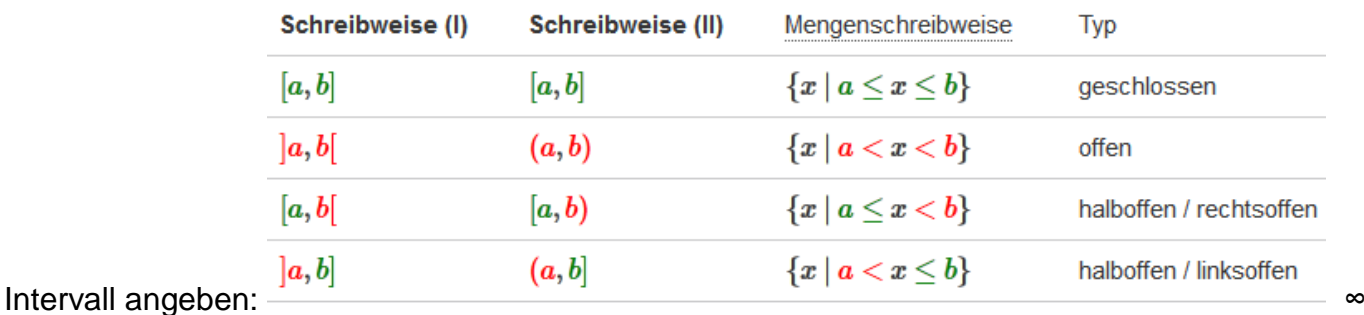

Punkt berechnen: x in Ausgangsfunktion einsetzen für y-Wert

#### **Wendepunkt**

 $f'(x) = 0$  setzen, x-Wert für Wendepunkt erhalten Wenn f<sup> $\gamma$ </sup>(Ergebnis)  $\neq$  0 dann Wendepunkt ok  $P_w = (Ergebnis \mid Ergebnis \text{ in } f(x) \text{ e}ingesetzt)$ 

#### **6. Inverse Funktion**

 $f<sup>-1</sup> \rightarrow f(x)$  muss dafür bijektiv (umkehrbar) sein: f(x1) = f(x2) => x1 = x2 f(x) nach x auflösen  $(f<sup>-1</sup> = ...)$ 

#### **8. Asymptote**

(vollständig ausmulitplizierte) Ursprungsfunktion nutzen

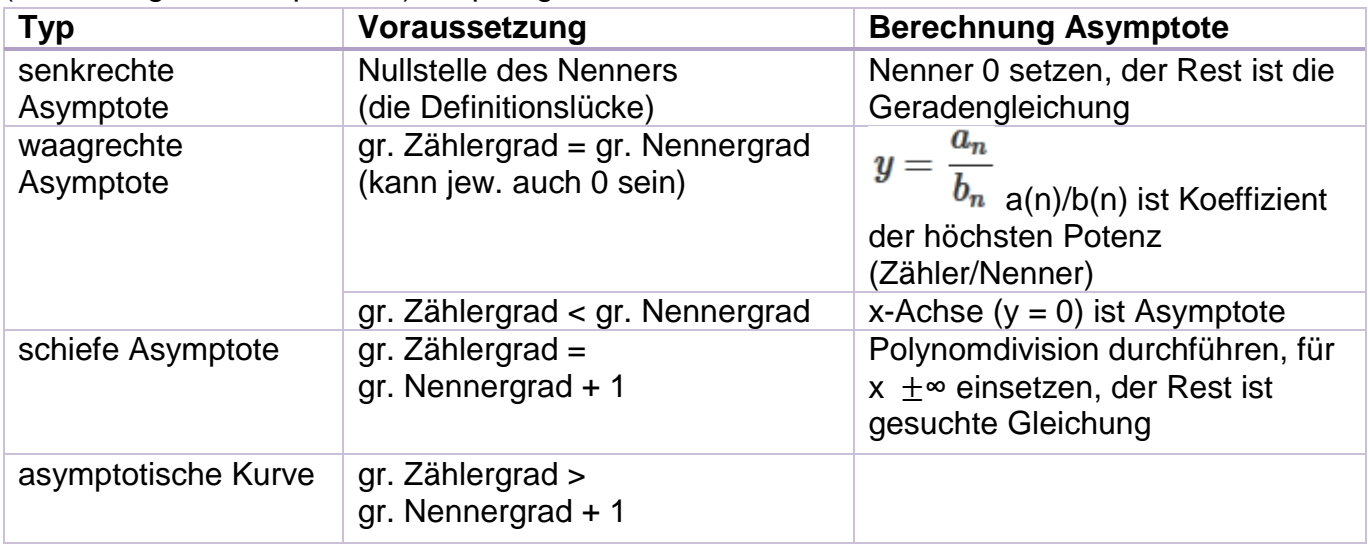

Antwort: Graph nährt sich für  $x \to \pm \infty$  asymtotisch der (...) Geraden  $y = ...$  an.

#### **9.1 Polynom**

Geradenform (Polynom 1. Grades):  $f(x) = a_1 x^1 + a_0$ Steigung:  $a_1 = \frac{f(x_2) - f(x_1)}{x_1 - x_2}$  $x_2-x_1$ 

#### **9.2 Polynomdivision (z. B. für Nullstellen)**

Vorbereitung: Polynome nach fallenden Potenzen ordnen (bei – Vorzeichen tauschen) Teilen durch **(**x **–** [geratene] Nullstelle**)** oder durch Polynom Nenner

*Tipps:* bei fehlenden Exponenten 0 \* x<sup>exp</sup> schreiben; wenn nicht abziehbar, beide Werte (mit -) mitnehmen, ordnen; größerer Vorfaktor durch  $\frac{kl. \text{ unter }zanh}{gr. \text{ where }zanh}$  behebbar, Vorfaktor durch 1  $\frac{1}{Vert{Vorfaktor}}$  entfernbar

 $\textsf{E}$ rgebnis +  $\frac{\textit{Rest (wenn Polynom unten kleineren Grad als oben hat)}}{\textit{genutzter Divisor}}$ 

#### **9.3 Polynom vereinfachen**

Bei Standardform  $(x^2 + ax + b = 0)$  pq-Formel anwenden, ansonsten Substitutionsverfahren, quadrat. Ergänzung, Faktorisieren (gemeins. Zahl ausklammern) oder binomische Formeln. Dann sind ggf. weitere Schritte möglich.

#### **9.4 Horner-Schema (für Nullstellen, Polynomdivision, Ableitungen)**

Voraussetzung: Polynom geordnet und möglichst vereinfacht, alle Grade von 0 bis n (max Grad) müssen vorhanden sein (ggf. fehlende hinzufügen mit Koeffizient 0).

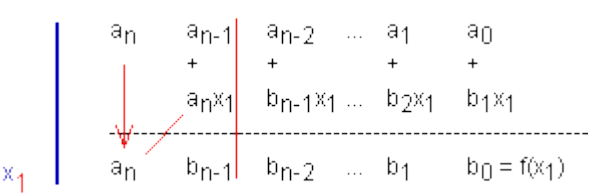

- 1. geg. Koeffizienten in erste Zeile übernehmen
- 2. erste Nullstelle selbst herausfinden

(Bedingung:  $f(b) = 0$ )

- 3. ersten Wert nach unten übernehmen
- 4. Nullstelle mit diesem Wert multiplizieren, oben hinschreiben
- 5. Zeile zusammenaddieren
- 6.1 alle Zahlen berechnen
- 6.2 Polynom in unterer Zeile ablesen
- 7. Polynom gleich 0 setzen (dann pq-Formel etc.)
- 8. ggf. mit berechneten Werten weitermachen (wenn letzte Zahl =  $0$ , dann geratene Nullstelle korrekt => Weiterrechnen erlaubt)

8. Lösung angeben: 
$$
\mathbb{L} = \left\{ \begin{pmatrix} x_1 \\ x_2 \\ x \end{pmatrix} | x_{...} \in \mathbb{R} \right\}
$$
oder

Polynomgleichung:  $f(x) = (Rest) (x - Nullstelle)$ 

#### **10. Extremstellen**

 $f'(x) = 0$  (Nullstelle der 1. Ableitung) ist die Extremstelle (x-Wert). Wenn f<sup>"</sup> existiert, weitere Bestimmung:

 $f''(x) > 0$  lokales Minimum

 $f''(x) < 0$  lokales Maximum

 $f''(x) = 0$  keine Extremstelle, sondern Wende-/Sattelpunkt

 $P_{max} = (Ergebnis \mid in \, f(x) \, eingesetzt)$ 

Bestimmung Extremstellen mittels Monotonieverhalten:

letzte nicht verschwindende Ableitung von gerader Ordnung (4.,6.,8…) => **lokale Extremstelle** letzte nicht verschwindende Ableitung von gerader Ordnung **und** positiv => **lokales Minimum** letzte nicht verschwindende Ableitung von gerader Ordnung **und** negativ => **lokales Maximum** letzte nicht verschwindende Ableitung von ungerader Ordnung => **Sattelpunkt** (Sonderfall von Wendepunkt; ist kein Extrempunkt, sondern waagerechte "Treppenstufe")

#### **11. Grenzwert**

Verhalten von  $|x| \rightarrow \infty$  ist wie das Verhalten von  $a_n x^n$  (Leitterm)

#### **12 Funktionen mit zwei Variablen**

1. Partielle Ableitungen (anderer Wert bleibt unverändert, wenn dieser nicht alleine steht)

 $f_x(x; y) = \frac{\partial f}{\partial x}$  Abl. nach x  $f_y(x; y) =$  $\frac{\partial f}{\partial y}$  Abl. nach y

2. Partielle Ableitungen

$$
f_{xx}(x; y) = \frac{\partial^2 f}{\partial^2 x}
$$
\n
$$
f_{yy}(x; y) = \frac{\partial^2 f}{\partial^2 y}
$$
\n
$$
f_{yx}(x; y) = \frac{\partial^2 f}{\partial x \partial y}
$$
\n
$$
f_{xy}(x; y) = \frac{\partial^2 f}{\partial y \partial x}
$$

#### **12.2 Extremstellen zwei Variablen**

(1) 1. Partiellen Ableitungen nullsetzen und nach x/y umstellen.

(2) 
$$
\left(\frac{\partial^2 f}{\partial^2 x}\right) * \left(\frac{\partial^2 f}{\partial^2 y}\right) - \left(\frac{\partial^2 f}{\partial x \partial y}\right)^2 > 0
$$
 hier x und y dann einsetzen  
(3)  $\frac{\partial^2 f}{\partial^2 x} \left\{ > 0 \text{ Minimum}$   
Extremstellen mit Nebenbedingungen (Es gibt eine zweite Funktion g(x))

#### **Lagrangesche Regeln**

1. 
$$
\frac{\partial f}{\partial x} + \lambda * \frac{\partial g}{\partial x} = 0
$$
  
2. 
$$
\frac{\partial f}{\partial y} + \lambda * \frac{\partial g}{\partial y} = 0
$$
  
3. 
$$
g(x) = \cdots = 0
$$

- (1) Umstellen von 1. und 2. nach  $\lambda$  oder e
- (2) Gleichsetzen und nach x oder y auflösen.
- (3) Einsetzen in 3.
- (4) Nach fehlender Konstante auflösen.
- (5) Nachbarpunkt finden, indem man sich Zahl für x ausdenkt und diese in g(x) einsetzt.

(6) Anschließend Punkte in f(x) einsetzen und ausrechnen. Wenn der Nachbarpunkt größer ist  $\rightarrow$  Minimum. Wenn der Nachbarpunkt kleiner ist  $\rightarrow$  Maximum.

**Integrale**

$$
\int_{a}^{b} f(x)dx = [F(x)]_{a}^{b} = F(b) - F(a)
$$

Achtung: Nullstellen beachten, da sonst möglicherweise der Flächeninhalt unterhalb der X-Achse subtrahiert wird!

**Folgen**

- arithmetische Folgen (Änderung, um gleiche Addition/Subtraktion)
- geometrische Folgen (Änderung, um gleiche Multiplikation)
- harmonische Folgen (Änderung um 1)
- alternierend (positiv, negativ, positiv, negativ)

Nullfolge → Grenzwert geht gegen null

Grenzwertbestimmung durch ausklammern von "n" bei Brüchen

#### **Reihen**

sind Summenfolgen. Geometrische Summenformel: bei nicht Exponenten:

$$
S_k = \sum_{n=0}^k q^n = \frac{1 - q^{k+1}}{1 - q}
$$
 
$$
\sum_{n=0}^k n = \frac{k(k+1)}{2}
$$

2  $\frac{k}{n=0}$